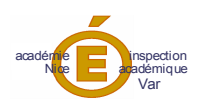

# CTPD du 21 mars 2011 Additif aux propositions de mesures de carte scolaire RS 2011

## Création :

\* 1 poste PLP Vente (P8013) à la SEGPA VALETTE DAUDET

\* 1 poste Histoire Géographie (L1000) au collège de Vidauban

\* la création d'un poste G0137 Option F se fait à la SEGPA de Barjols et non à la SEGPA de Bandol (erreur d'écriture)

### csd-csr :

\*L0202 Lettres Modernes : csd de 13h au lieu de 12h du collège les Arcs au collège Draguignan Ferrié \*L0422 Anglais: annulation du csd de 4h du collège Le Muy au collège de Vidauban \*L1900 EPS : csd de 2h du collège Jean Moulin Brignoles à la segpa Jean Moulin Brignoles

### **Postes SPEA:**

\* codification du poste créé en horticulture à la Segpa Rostand Draguignan

#### **Observations:**

La création du poste L0202 Lettres Modernes au collège Hyères Les Hôpitaux (poste SPEA) avec un csd de 6h en Histoire Géographie est suspendue dans l'attente du mouvement des PEGC